**Aufgabe A1** Welche Ausgabe liefert das folgende Programm? Schreibe die Ausgabe jedes Print-Befehls jeweils auf gleicher Höhe in die Box rechts.

```
print(5 * "3")print(5 * 3)x = 5 * 3print("Hallo" + 3 * str(x))print(2 ** 4)
print(42 % 10)
print(42 / 10)
print(42 // 10)
print(7 * int(3 * "1"))
```
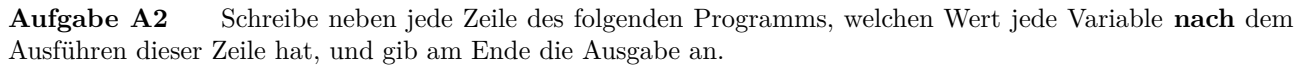

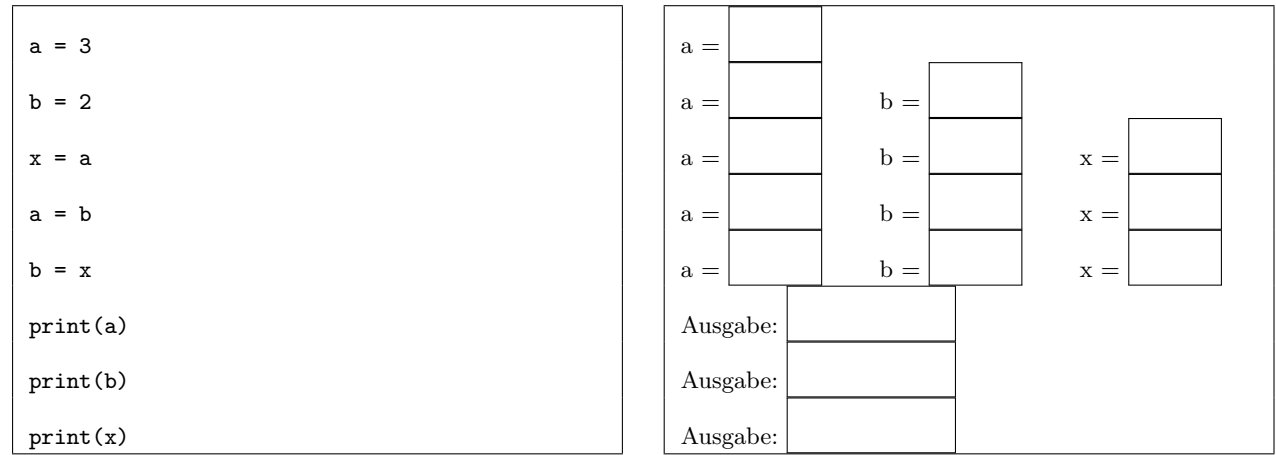

**Aufgabe A3** Welche Ausgabe liefert das folgende Programm? Schreibe die Ausgabe des Programms in die Box rechts.

```
a = 3b = 10if a > b:
   print("Hoi")
else:
    print("Ciao")
print("Ich werde nie ausgegeben.")
```
**Aufgabe A4** Welche Ausgabe liefert das folgende Programm? Schreibe die Ausgabe des Programms in die Box rechts.

 $a = 3$ while a < 10: print(a \* a)  $a = a + 2$ 

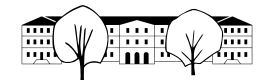

**Aufgabe A5** Welche «schlechte» Eigenschaft hat das folgende Programm?

 $x = 2$ while x < 100: print(x) if  $x \% 2 == 0$ :  $x = x + 3$ 

**Aufgabe A6** Welche Ausgabe liefert das folgende Programm? Schreibe die Ausgaben des Programms in die linke Spalte der Tabelle und in die anderen Spalten die jeweils aktuellen Variablenwerte.

Hinweis: Das Prozentzeichen liefert den Rest der Division, zum Beispiel hat 54 % 10 den Wert 4.

```
a = 1x = 2while a \leq 10:
   print(x * "x" + "Hallo")if a % 6 < 3:
       x = x + 1else:
       x = x - 1a = a + 1
```
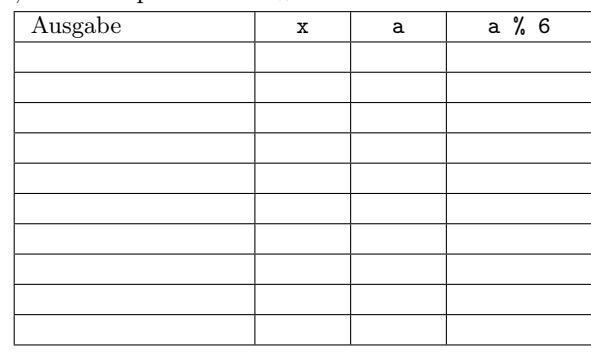

**Aufgabe A7** In jeder Zeile des folgenden Programms ist genau ein Fehler. Markiere den Fehler in der jeweiligen Zeile und schreibe direkt darunter die Korrektur.

```
alter = int(print("Wie alt bits du?"))if (alter >= 13) and (alter < 20)
    output("Du bist ein Teenager.")
    print("In "+ str(20 - alter) "Jahren bist du kein Teenager mehr.")
antwort == input("In welcher Stadt befindet sich die KSBG?")
if (antwort = "St. Gallen") or (antwort = "St.Gallen"):
    print(Korrekt!)
sonst:
print("Vermutlich falsch.")
```
**Aufgabe A8** Schreibe ein Programm, das alle Teiler der Zahl 3603600 ausgibt. Die Ausgabe soll zeilenweise z. B. so aussehen: 8 ist ein Teiler von 3603600.

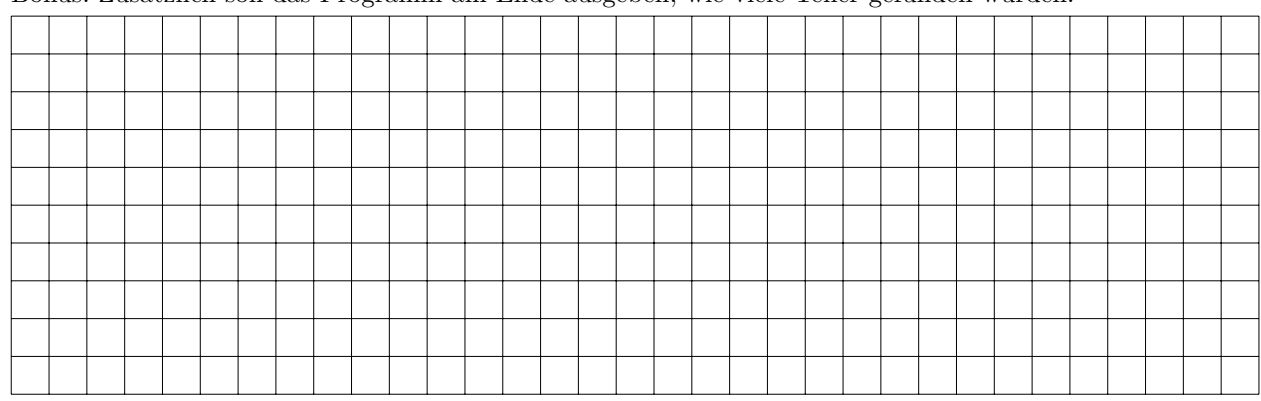

Bonus: Zusätzlich soll das Programm am Ende ausgeben, wie viele Teiler gefunden wurden.